# RECURSION

#### Recursive Functions

 All function calls that we have seen so far have been made by other functions

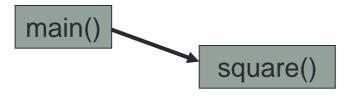

A recursive function is a function that calls itself

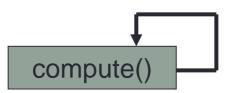

#### Recursion

- Some problems are more easily solved using recursion
- Tree functionality is more easily solved by recursion than by iteration

#### First Recursive Problem

```
void count (int index)
  printf ("%d", index);
  if (index < 2)
    count (index + 1);
int main ()
  count (0);
  return 0;
```

What is the output?

## Visualizing Recursion

- To understand how recursion works, it helps to visualize what is going on
- We will do this using Activation Records (stack frames) and the Call Stack (runtime stack)
- Each time a function is called, an activation record is created and pushed on to the top of the stack
- When the function returns, the activation record is popped off the stack

#### Recursion and the Call Stack

 When a method calls itself recursively, you just push another copy of the function on to the top of the stack

#### Recursion and Call Stacks

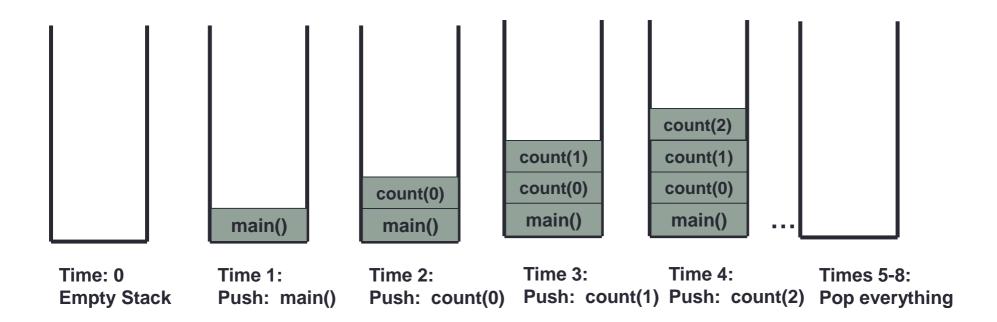

Yes, printf () generates an AR each time count () is called

### What is the Output?

```
void count (int index)
  printf ("%d", index);
  if (index < 2)
    count (index + 1);
int main ()
  count (3);
  return 0;
```

#### Recursion and Factorials

 Computing factorials are a classic problem for examining recursion.

A factorial is defined as follows:

```
n! = n * (n-1) * (n-2) .... * 1;
```

For example:

```
1! = 1 (Base Case)
2! = 2 * 1 = 2
3! = 3 * 2 * 1 = 6
4! = 4 * 3 * 2 * 1 = 24
5! = 5 * 4 * 3 * 2 * 1 = 120
```

#### Recursion and Factorials

- First step is to frame the problem in terms of itself. You do this by finding a pattern
- Once you see the pattern, you can apply this pattern to create a recursive solution to the problem
- Divide a problem up into:
  - What it can do (usually a base case)
  - What it cannot do
    - What it cannot do resembles original problem
    - The function launches a new copy of itself (recursion step) to solve what it cannot do

#### Recursive Factorial Solution

```
int main ()
  int i;
  for (i = 1; i \le 10; ++i)
    printf ("%d!: %d\n", i, factorial (i));
  return 0;
```

### Recursive Binary Search

 In class we wrote an iterative binary search. Can you make that recursive?